# **WiFi in het Dijklander Ziekenhuis**

**(lokatie Purmerend)**

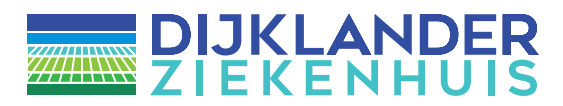

# **Hoe kom ik op WiFi?**

Om gebruik te maken van WiFi maakt u verbinding met het wifi-netwerk: wlz-gast. Open hierna uw browser (IE/Chrome/ Safari) en ga naar een willekeurige pagina.

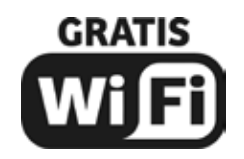

## **Hoe kom ik op WiFi?**

Om gebruik te maken van WiFi maakt u verbinding met het wifi-netwerk: wlz-gast. Open hierna uw browser (IE/Chrome/ Safari) en ga naar een willekeurige pagina.

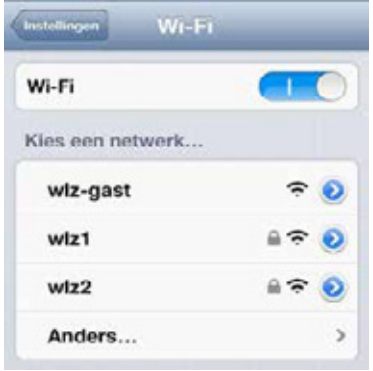

U krijgt eerst onze voorwaarden te zien. Pas na het accorderen van deze voorwaarden kunt u gebruik maken van de internetverbinding. U vindt deze voorwaarden op de pagina of in deze folder. U heeft geen wachtwoord nodig.

# **Belangrijk!**

- Trek nooit zomaar een stekker uit het stopcontact in uw kamer om uw eigen laptop te gebruiken, overleg met de verpleegkundige welke stopcontact gebruikt mag worden.
- Houd bij het gebruik van uw laptop of smartphone rekening met andere patiënten op uw kamer. Gebruik bij voorkeur een koptelefoon en houd het geluidsniveau laag. Bedenk dat het voor uw kamergenoten vervelend kan zijn als u 's nachts op het toetsenbord tikt.
- Wij verzoeken u vriendelijk uw activiteiten op internet even te staken wanneer er een behandeling moet plaatsvinden en/of u in gesprek bent met een arts,

verpleegkundige of andere zorgverlener.

• Het is niet toegestaan geluid- of beeldopnames te maken van andere patiënten en medewerkers van het Dijklander Ziekenhuis, tenzij hier uitdrukkelijk toestemming voor is gegeven.

## **Voorwaarden**

In het Dijklander Ziekenhuis kunt u met uw mobiele apparaat (laptop, smartphone en tablet) gratis gebruik maken van ons draadloos internet. Voor gebruik wordt u gevraagd akkoord te gaan met een aantal voorwaarden:

- Het Dijklander Ziekenhuis biedt geen ondersteuning bij het opzetten van een internetverbinding met uw mobiele apparaat (laptop, smartphone en tablet).
- Het Dijklander Ziekenhuis is op geen enkele wijze aansprakelijk voor eventuele uitval van het internet en/of verlies van data en/of van inkomsten door technische of andere storingen.
- Het Dijklander Ziekenhuis is op geen enkele wijze aansprakelijk voor eventuele schade aan of vermissing van hardware, software en/of instellingen door gebruik van het internet.
- Het is niet toegestaan het internet te gebruiken om websites te bezoeken met discriminerende, opruiende, aanstootgevende of pornografische inhoud.
- Het is niet toegestaan het internet te gebruiken om spam, virussen, illegale software en dergelijke te verspreiden dan wel te gebruiken voor zaken en/of activiteiten.
- Het Dijklander Ziekenhuis behoudt zich het recht voor om de bandbreedte van het internet te beperken, filters toe te passen en 'peer-to peer'- verbindingen te blokkeren.
- Het Dijklander Ziekenhuis behoudt zich het recht voor om het internet tijdelijk niet beschikbaar te stellen en/of op elk moment te deactiveren om onderhoud aan het netwerk te verrichten.
- Als gebruiker van het internet dient u rekening te houden met de andere gebruikers, patiënten en het personeel van het Dijklander Ziekenhuis. Eventuele aanwijzingen van het personeel volgt u op.
- Als gebruiker dient u er rekening mee te houden dat het internetverkeer niet is beveiligd. U bent zelf verantwoordelijk voor een juiste beveiliging van uw apparatuur.

#### **Locatie Enkhuizen**

Molenweg 9b 1601 SR Enkhuizen T. 0228 312 345

#### **Locatie Hoorn**

Maelsonstraat 3 1624 NP Hoorn T. 0229 257 257

### **Locatie Purmerend**

Waterlandlaan 250 1441 RN Purmerend T. 0299 457 457

#### **Locatie Volendam**

Heideweg 1b

## **Postbus 600, 1620 AR Hoorn**

**www.dijklander.nl info@dijklander.nl**

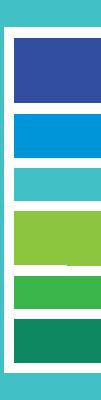

WLZ-01366-NL 10 december 2020

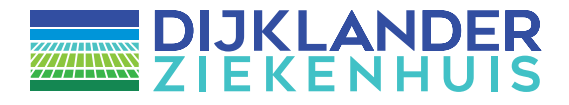